(サイズ内であれば変形型抜き可能です。入り組んだデザインや鋭角なカットは不可。)

5 ㎜φの穴(まわりが 3 ㎜以上のフチ)が目安です。

#### 【データ入稿の注意点】~下記の内容にご注意ください。~

#### ※実寸サイズで作成してください。

①Illustratorのパス(ベクター)データ、CMYKカラーにて作成してください。

②データは一番外側の線(塗り足し)まで作成してください。 (断ち切りのデザインの場合は、塗り足しのところでクリッピングマスクをかけてください。)

③ロゴやキャラクター、コピーライトなど絶対に切れてはいけないものは安全圏内におさめてください。

④フォント(文字)はアウトライン(図形化)してください。 ブラシやパターンも拡張(図形化)してください。(重たくなりすぎる場合などはご相談ください。)

⑤Illustrator機能の透明・ぼかし等は使えませんのでご了承ください。(乗算、ドロップシャドウ等注意) (透明・ぼかし機能を使用した場合は、その部分をラスタライズするなどして画像化してください。)

※ご入稿データのファイル名を、半角英数字で保存してください。 特にリンク画像をご使用の場合は、ファイル名にご注意ください。(文字化け防止による、入稿事故を防ぐため) ※現在のファイル名は管理の都合上、日本語表記になっていますのでご注意ください。

⑥画像データを使用している場合は、psd形式でリンクさせてください。 画像解像度は実寸サイズで300~400dpiを推奨しています。 (「.ai」データと「.psd」データは1つのフォルダにまとめ圧縮(Zip等)してください。) ※画像埋め込みにされた場合、色調整が出来ませんので予めご了承ください。

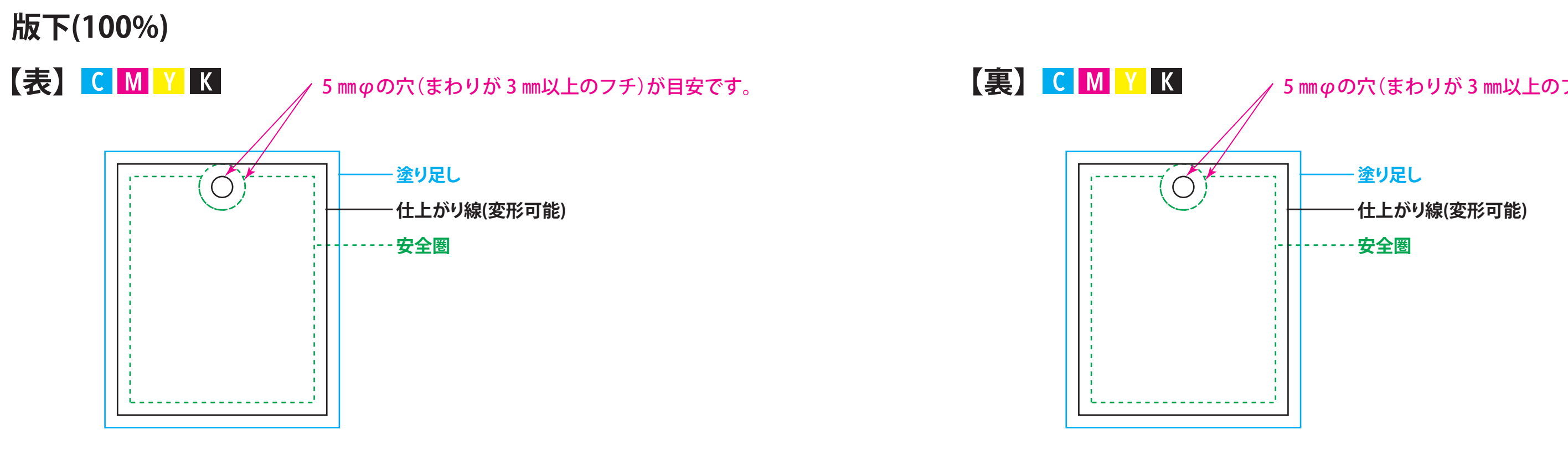

# 按反 下 イ乍 伊] ※この作例は容量軽減のため低解像度の画像化してあります<br><mark>加又 下 1乍 伊</mark>] ※下記デザインの無断複製、使用を禁止します

⑦細かすぎるデザインは、デザインの再現性が低くなりますので予めご了承ください。 (実寸サイズで、家庭用プリンター等で出力していただき確認してください。)

⑧ご入稿の際、デザイン確認用のjpg(pdf)データをつけてください(仕上がりの線が入ったもの)。 圧縮フォルダとは別に、メール等に添付してください。

⑨Illustrator cs4以下で保存してください。

※オーバープリントの設定を行うと意図しない印刷結果になる場合があるので、使用しないでください。 (オーバープリント設定は、データチェックの対象外となります。)

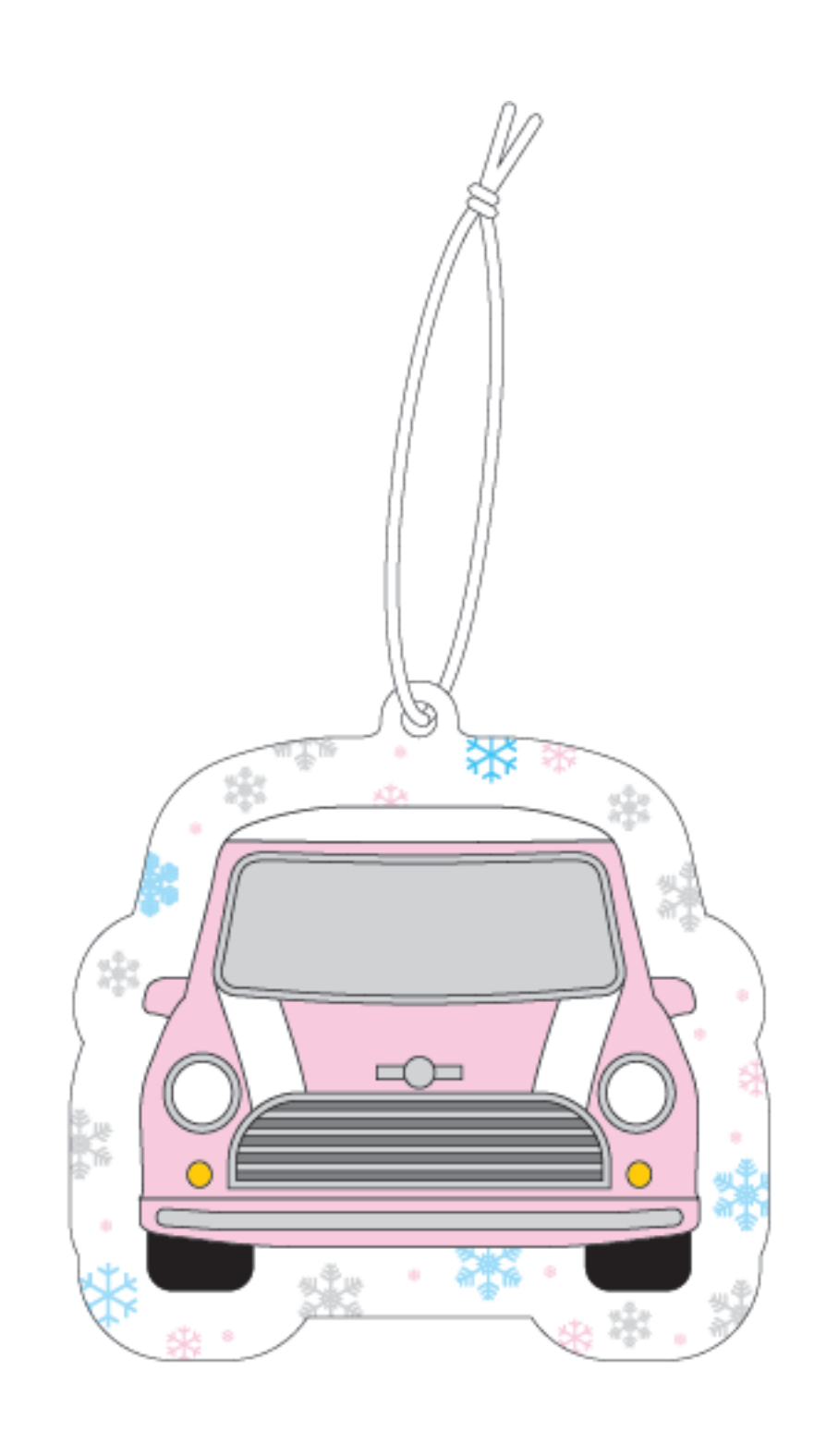

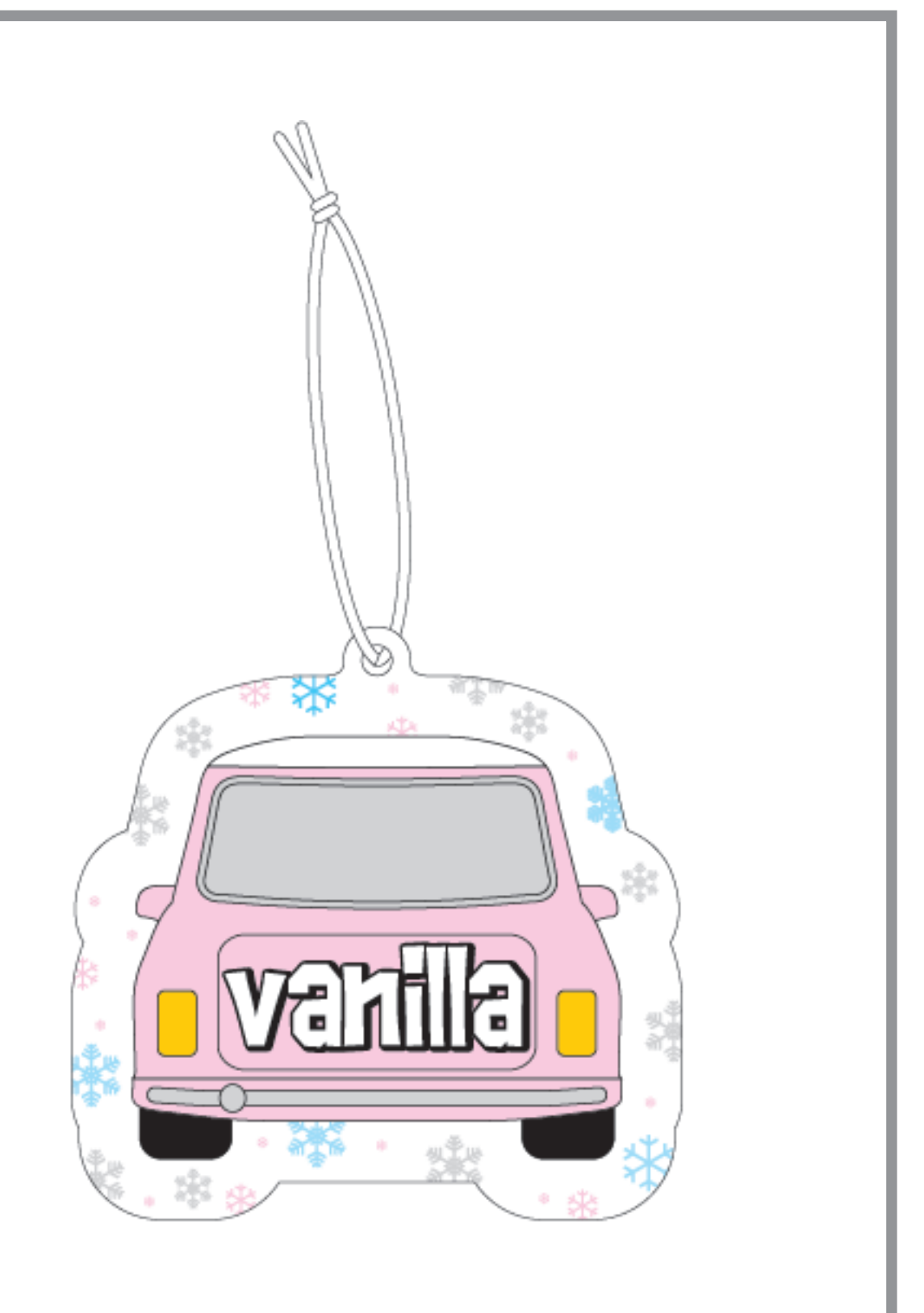

※作例は 100×100mm 以内のデザインとなっています

### **版下(100%)**

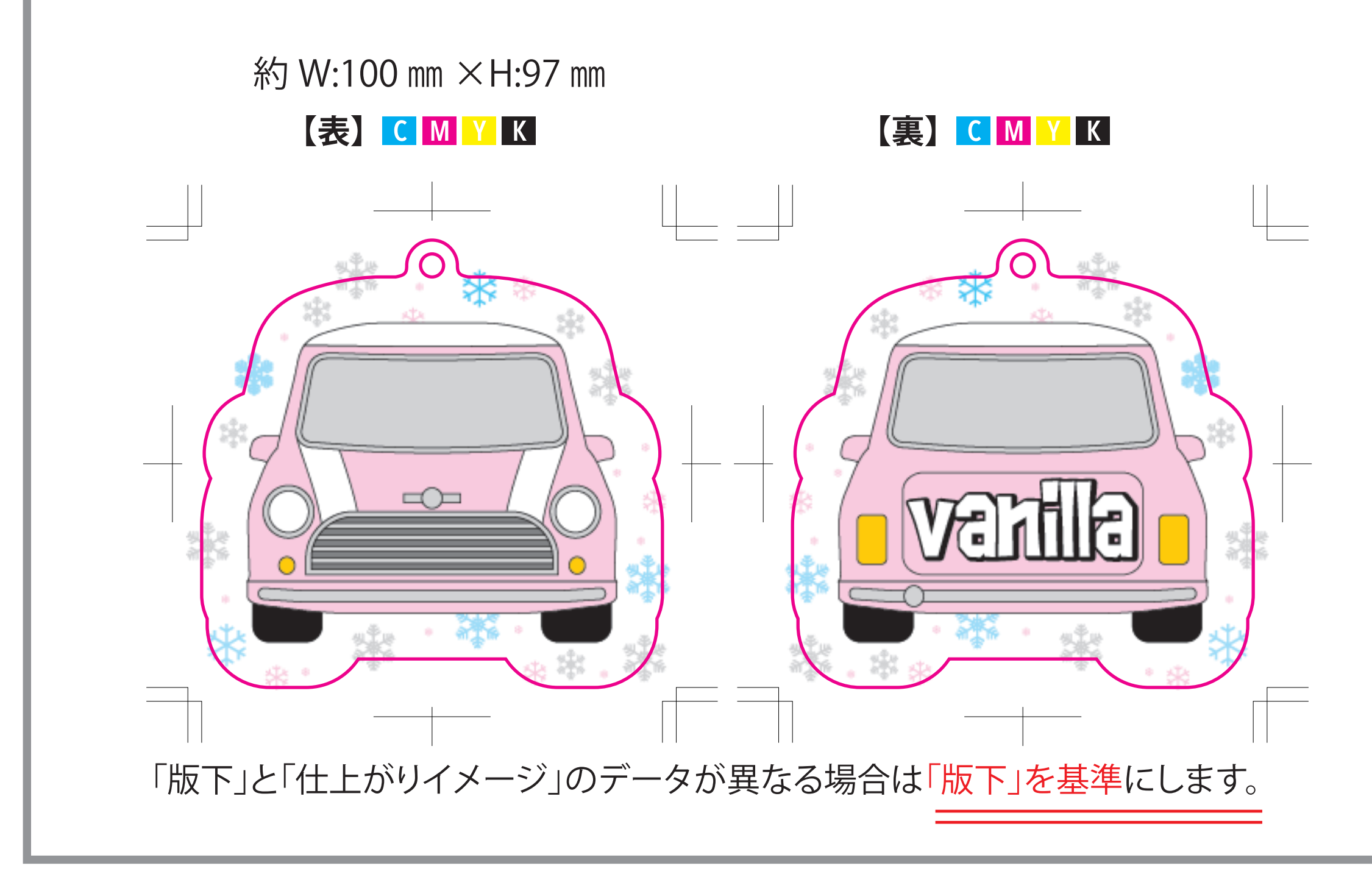

エアーフレッシュナー マインスポーツ マインスポーツ マインスポーツ エアーフレッシュナー

## W50×H60mm 以内